# Ballr: A 2D Game Generator

*players gonna play*

# **Language Reference Manual**

Noah Zweben (njz2104) Jessica Vandebon (jav2162) Rochelle Jackson (rsj2115) Frederick Kellison-Linn (fjk2119)

# **I. Lexical elements:**

## **1. Identifiers**

Identifiers are for naming entities, gameboards, colors, and other data types. They are defined as at least one lowercase letter followed by any combination of letters, numbers, and underscores.

## **2. Reserved Keywords & Symbols**

The following case sensitive keywords are reserved for specific purposes and cannot be used as identifiers:

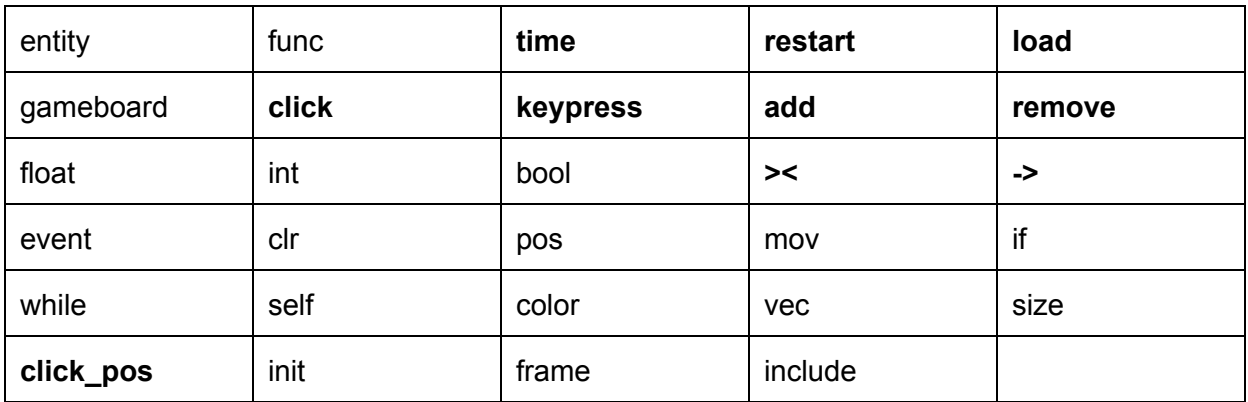

## **3. Literals**

**1. Integer literals**

Sequences of one or more digits (ex. 253)

**2. Float Literals**

Sequences of one or more digits containing a '.' with at least one digit before the '.' and at least one digit after the '.' (ex. 1.23)

## **4. Operators**

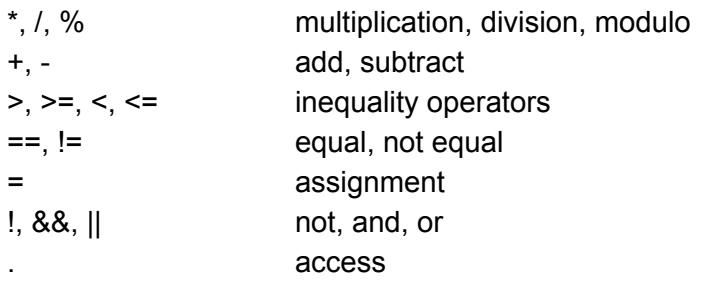

## **5. Delimiters**

#### **1. Parentheses**

Parentheses are used to enclose arguments in function calls as well as to force precedence orders in expression evaluations.

#### **2. Commas**

Commas are used to separate arguments in function calls and to separate values in color and vector data types.

#### **3. Semicolons**

Used to terminate a statement.

#### **4. Curly braces**

Used to enclose a series of statements in conditional blocks, loops and entity, gameboard and function definition blocks

## **6. Whitespace**

Whitespace is only used to separate tokens.

## **7. Comments**

Only single line comments are allowed and are started with //

# **II. Data Types**

## **1. Primitive Data Types**

**Integers:** Most numbers will be declared as type int (all numbers relating to position of entities within a gameboard will be implicitly rounded to an int)

**Floats:** Floating point numbers will be declared as type float, and can be used in mathematical expressions

**Booleans:** Boolean values will be declared as type bool and can be True or False

## **2. Non-Primitive Data Types**

#### **Color**

A color is a built in datatype composed of a red  $(r)$ , green  $(g)$ , and blue  $(b)$  value. Many predefined colors available in the Standard Library [15] The values of the red, green, and blue components are integers between 0 and 255 and are enclosed in () and separated by commas. Color's r,g,b components can be accessed or set using . notation.

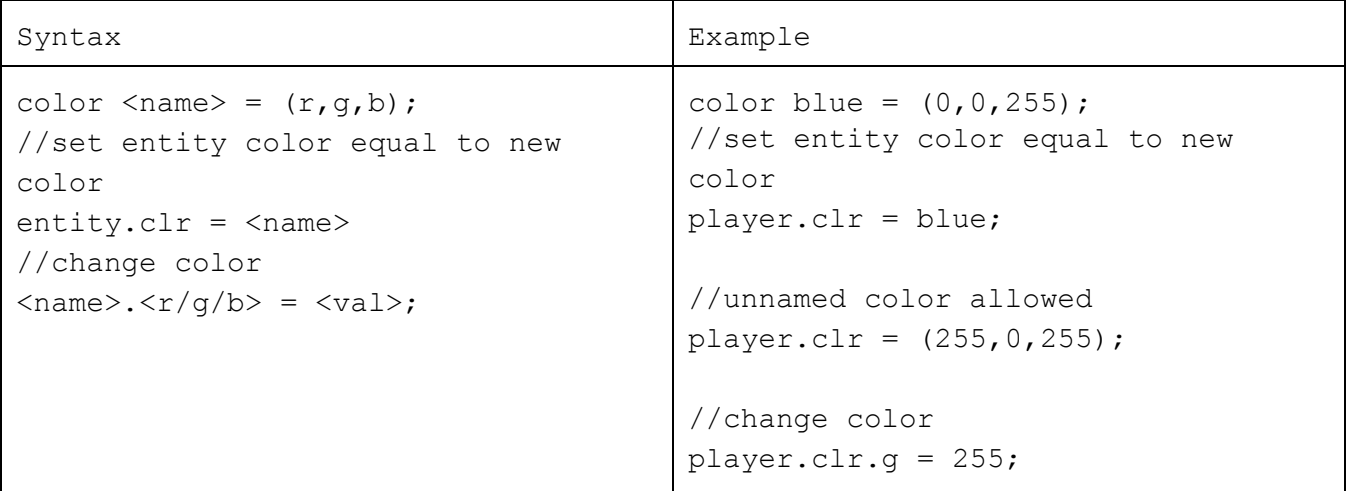

#### **Vector**

a  $vec$  is a built in datatype composed of an x and a y value. The values in the  $vec$  may be constructed with or ints, but everything will be rounded to int. The values of x and y are enclosed in () and separated by a comma. A vector's x and y component can be accused or set using . notation.

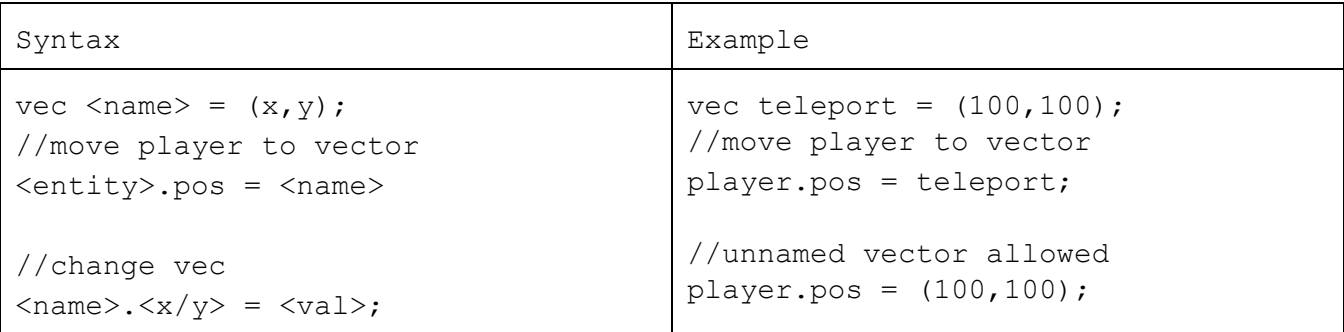

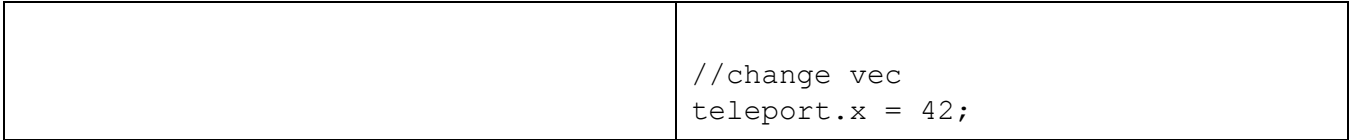

#### **Vector Operations**

Available operators for vectors are as follows. All operations are component-wise:

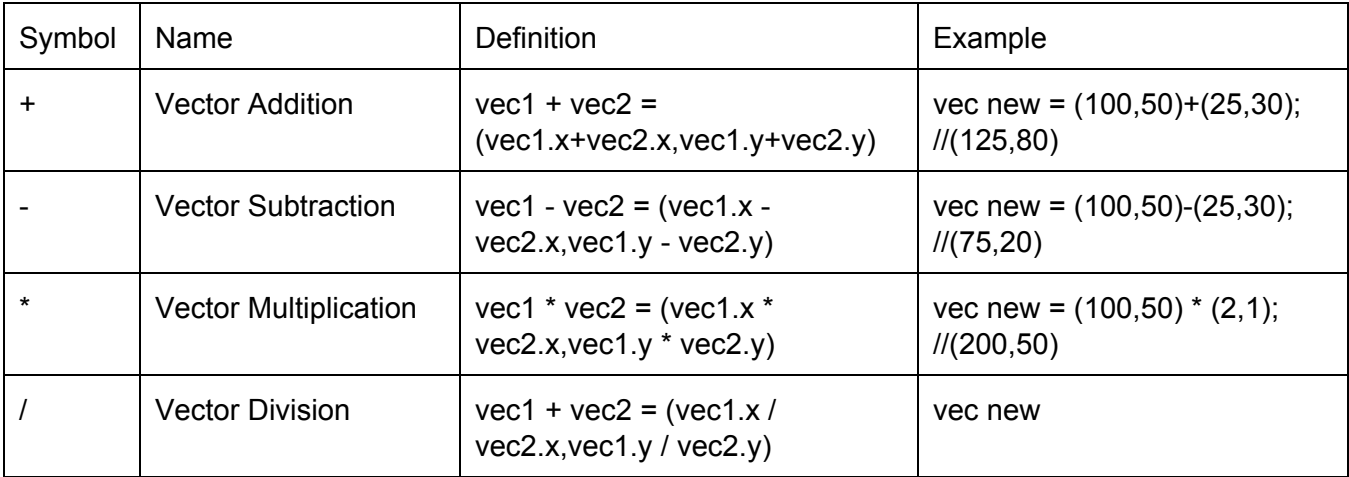

#### **Gameboard**

gameboard is the data type that represents the current window that a user is playing in and interacting with. Only one gameboard is allowed per file and the name must match the filename.

#### **gameboard.size**

The size represents the size of the window the user will interact with and is of type vector. The vector encodes information about the playable window's width and height.

#### **gameboard.init**

The **init** event is a reserved event keyword that is triggered at the very beginning of the game (see section ? for description of events). Behavior needed to set up the game such as adding players is contained in the gameboard's init event.

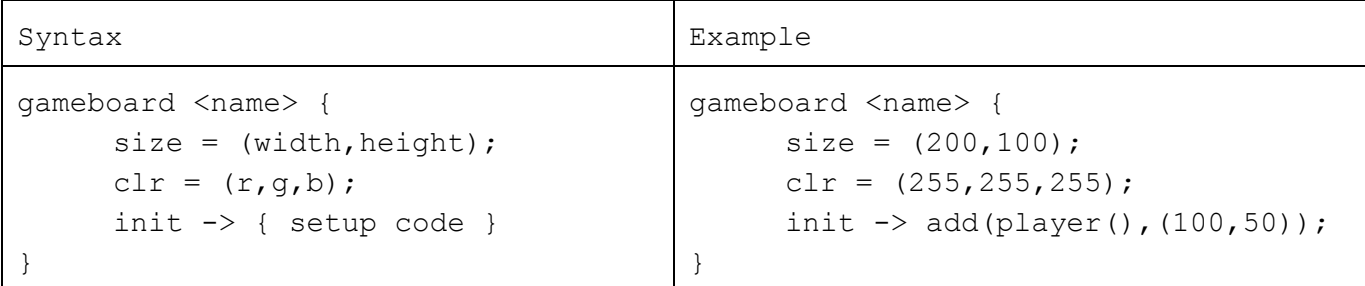

#### **Entity**

An entity is a rectangular component within a gameboard. An entity is composed of a color and a size. Users may also define additional variables to be associated with the entity. Event driven behavior can be added to entities. Events are described in the following section. In addition, users may define movement for an entity to set up automatic motion.

#### **Entity.size** (required)

All entities must possess a size variable of type  $vec$ . The size encodes the dimensions of the entity as width and height. It can be both read and set.

#### **Entity.clr** (required)

All entities must posses a clr variable of type color. This variable sets the color of the entity when it appears on the gameboard. It can be both read and set.

#### **Entity.pos**

Once entities are placed on a gameboard they contain a variable called  $pos$  of type vector encoding the x and y position of the entity center.  $entity.pos$  can be set or read from.

#### **Entity.init\_pos**

Entities possess a member called init\_pos of type vector which contains the position at which they were initially placed. entity.init  $pos$  member is read only, and is useful for setting up parametric motion around a point (see example)

#### **Entity.frame**(optional)

Entities frame event is triggered every frame. This allows you to apply frame by frame changes to color or position.

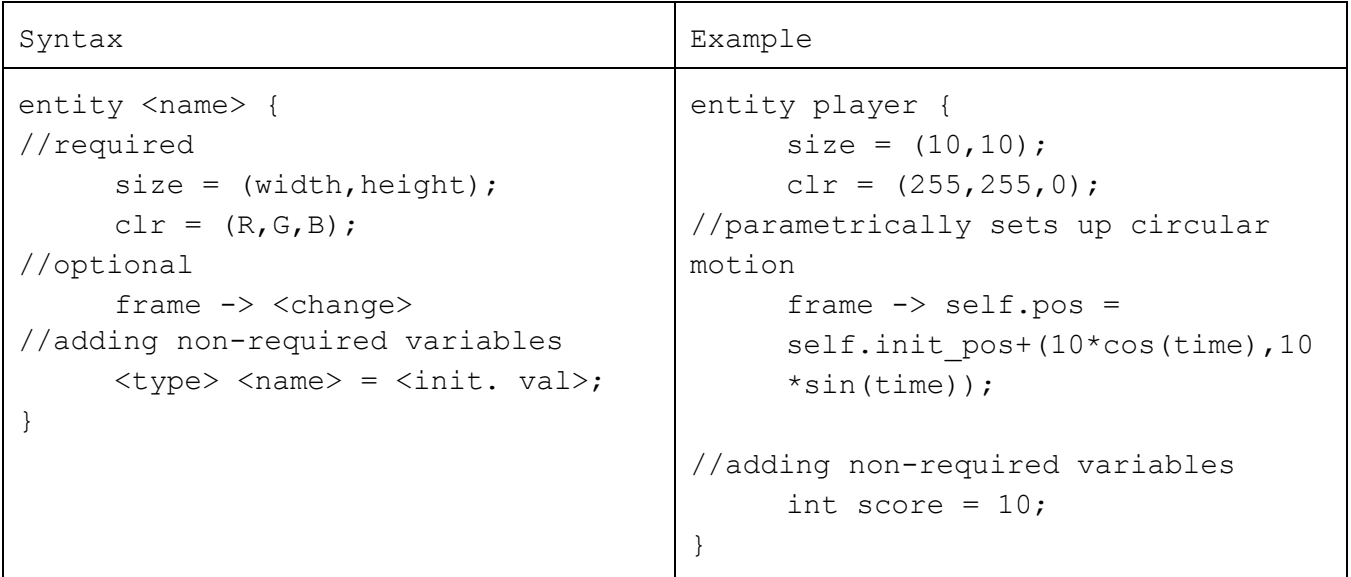

To create an instance of an entity you call it's name using the syntax entity(). For example obstacle obs = obstacle(); add(obs, (50,30));

To refer to an entity within its own body, use self.

When referring to entities from within functions, you pass the entity name. Then the function checks against every game piece of that type. For example,

player >< obstacle -> remove(obstacle)

## **III. Functions**

#### **1. Built-in Functions**

add(entity, vec) - adds an entity at specified position remove(entity) - removes from gameboard load(gameboard) - loads a different gameboard file, useful for switching between levels restart() - restarts gameboard from init

#### **2. User-Defined Functions**

Defining a named function: function name(args) return return type To call a named function: function\_name(args)

## **IV. Events**

#### **1. <event trigger> -> <behavior> (Event Operator)**

An event trigger is a boolean expression which appears on the left hand side of the  $\div$ symbol. This can be a collision between two objects, keyboard input, and win conditions.

Any statement to the left of a -> operator is interpreted as an event trigger, and must evaluate to True or False. Named events are useful for composing more complicated events, but not all events must be named. Event triggers get checked every frame in an unspecified order.

Event driven behavior specific to an entity is defined within the entity block. For example:

```
entity main character{
     size = (10, 10);clr = (255, 0, 0);
     int damage = 0;keypress(KEY_UP) -> pos.x+10
```

```
keypress(KEY_DOWN) -> pos.x-10
      onclick \rightarrow add(self,click pos)
      (self.damage > 100) \rightarrow remove(self)}
```
#### **Built-in Events**

keypress(int key): triggered when the user presses a key self  $\ge$  <  $\le$  entity>: triggered when the object collides with an entity of type  $\le$  entity> onclick: triggered when the user clicks in the screen (with global click\_pos storing the location) frame: triggered once every frame for each object that defines a behavior

## **V. Control Flow Statements**

```
1. Conditional Statements:
```

```
if (\text{<bool>}) {
             <expr>
    \} elsif (<br/>bool>) {
             <expr>
    } else {
             <expr>
    }
2. While loops:
```

```
while (\text{<bool>}) {
         <expr>
}
```
# **VI. Program Structure and Scope**

All code for a program is to be contained within a single file. This file must have one gameboard with the same name as the file.

Within a program file, the globally scoped values are functions and gameboards, and global values defined by the standard library (KEY UP, etc.) or user. Names of entities can also be referenced globally within the file.

To link in global libraries use the syntax include <library name>

Within blocks (entities, functions, etc), scope is determined by curly braces (variable shadowing not allowed). Behavior blocks and event expressions declarations can also reference a special local variable 'self' which refers to the current entity.

# **VII. Sample Program**

```
entity obstacle {
     clr = blue;
     size = (20, 20);mov = myMov;}
func pos myMov(ent){
     return(ent.pos.x, ent.pos.y + sin(time));
}
entity player{
     size = (20, 20);clr = red;
     bool has pickup = false;
     keypress(KEY_RT) -> pos.x++;
     keypress(KEY_LF) -> pos.x--;
     keypress(KEY UP) \rightarrow pos.y++;
     keypress(KEY_DN)-> pos.y--;
     >< obstacle -> restart();
     >< pickup -> {
           self.has pickup = true;
     }
     >< endzone -> {
           if (self.has_pickup) {
                 load game2;
           }
     }
}
entity pickup {
     clr = yellow;
     size = (20, 20);>< player {
           remove(self);
     }
}
```

```
entity endzone {
     size = (30,50);clr = green;
}
gameboard game1 {
     size = (200, 100)init {
          int i = 0;
          while (i < 6) {
                obstacle obs = obstacle();
                if (i%2) {obs.mov = obs.mov * (1, -1); }
                add(obs,(20+20*i,50));
                i += 1;
           }
           add(player(), (10,50));
          add(pickup(), (100,50));
          add(endzone(), (175,50));
    }
};
```